### **ABSTRAK**

<span id="page-0-0"></span>Usaha distribusi merupakan pilihan yang baik dalam menjalankan sebuah usaha, tetapi dengan banyaknya kerjasama dengan perusahaan produksi (produsen) atau biasa disebut dengan *principal* dan juga dengan perusahaan jasa pengantaran barang atau biasa disebut dengan ekspedisi membuat proses transaksi menjadi semakin kompleks, karena tidak hanya menghitung pembelian dan penjualan, tetapi juga menghitung biaya ongkos kirim dari berbagai ekspedisi yang bekerjasama. Sebuah aplikasi adalah solusi bagi pengusaha distribusi untuk membantu dalam proses transaksi tersebut. Selain itu juga, sebuah aplikasi dapat membantu pengusaha distribusi dalam pemilihan ekspedisi yang paling efisien dari berbagai ekspedisi yang bekerjasama. Dalam aplikasi yang dirancang oleh penulis, penulis mempermudah proses pemilihan ekspedisi yang paling efisien, mempermudah proses *import* data dari *file excel* ke *database*, dan juga proses *export* dari *database* ke *file excel*.

Kata Kunci : Aplikasi Ekspedisi, efisiensi data ekspedisi, *Import file* excel, *Export file* excel, *Principal*.

### *ABSTRACT*

<span id="page-1-0"></span>*Distribution business is a good choice in running a business, but with the cooperation of the production company or reffered to the principal amount and cooperation with the delivery services company or reffered to the expedition, will make the transaction process is becoming complex, because not only calculate the buying and selling, but also calculate the cost of shipping costs from the various expeditions that cooperated. An application is one of the solutions for the distribution businesses to assist in the transaction process. In addition, an application can assist the businessman in selecting the most efficient distribution expedition of the various expeditions that cooperated. In the application designed by the author, the author makes the process of selecting the most efficient expedition more easily, simplify the process of importing data from excel file into the database, and also the process of export from database to excel file.*

*Key Words : Expedition Application, The most efficient expedition, Excel file import, Excel file export, Principal.*

### **DAFTAR ISI**

<span id="page-2-0"></span>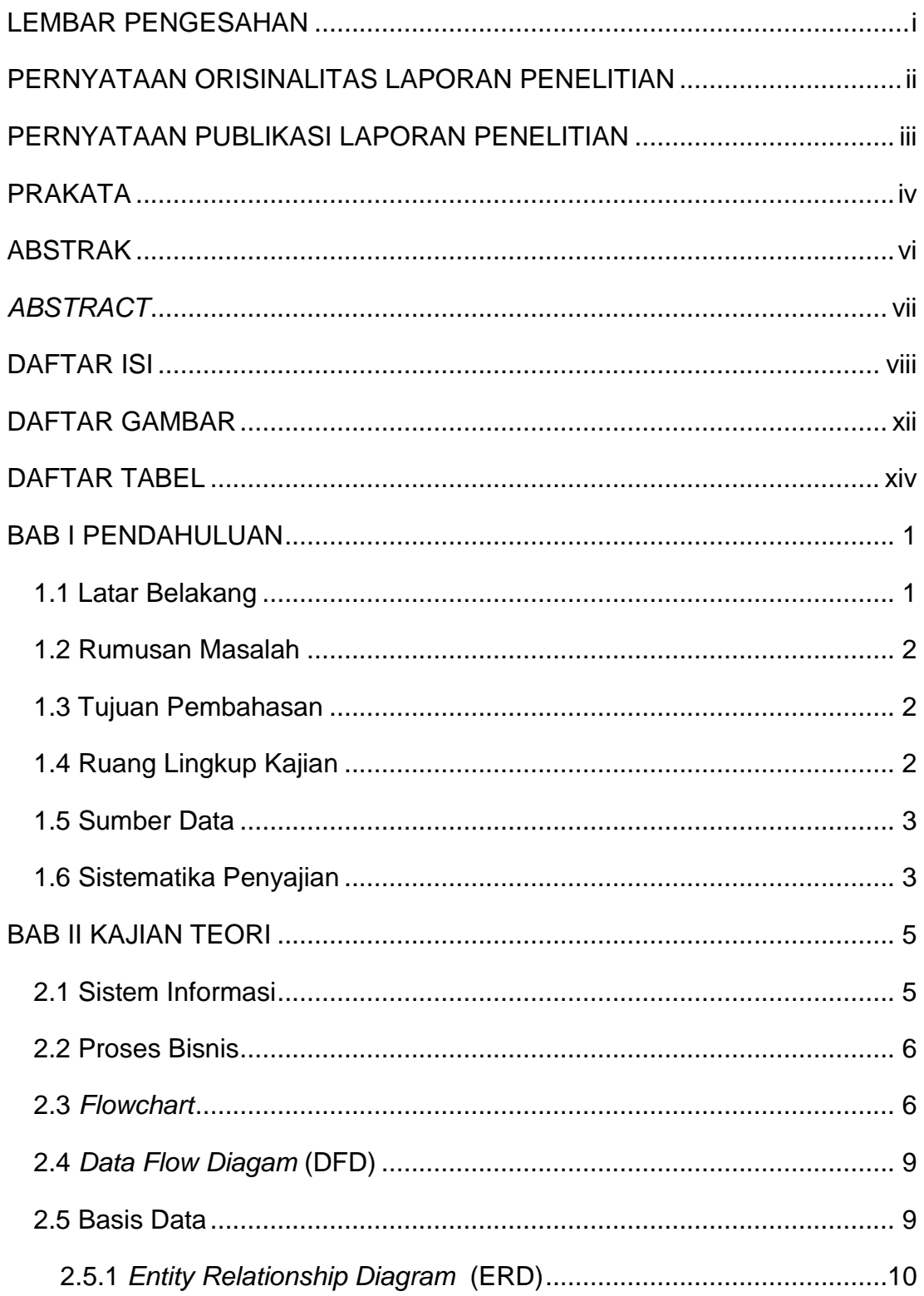

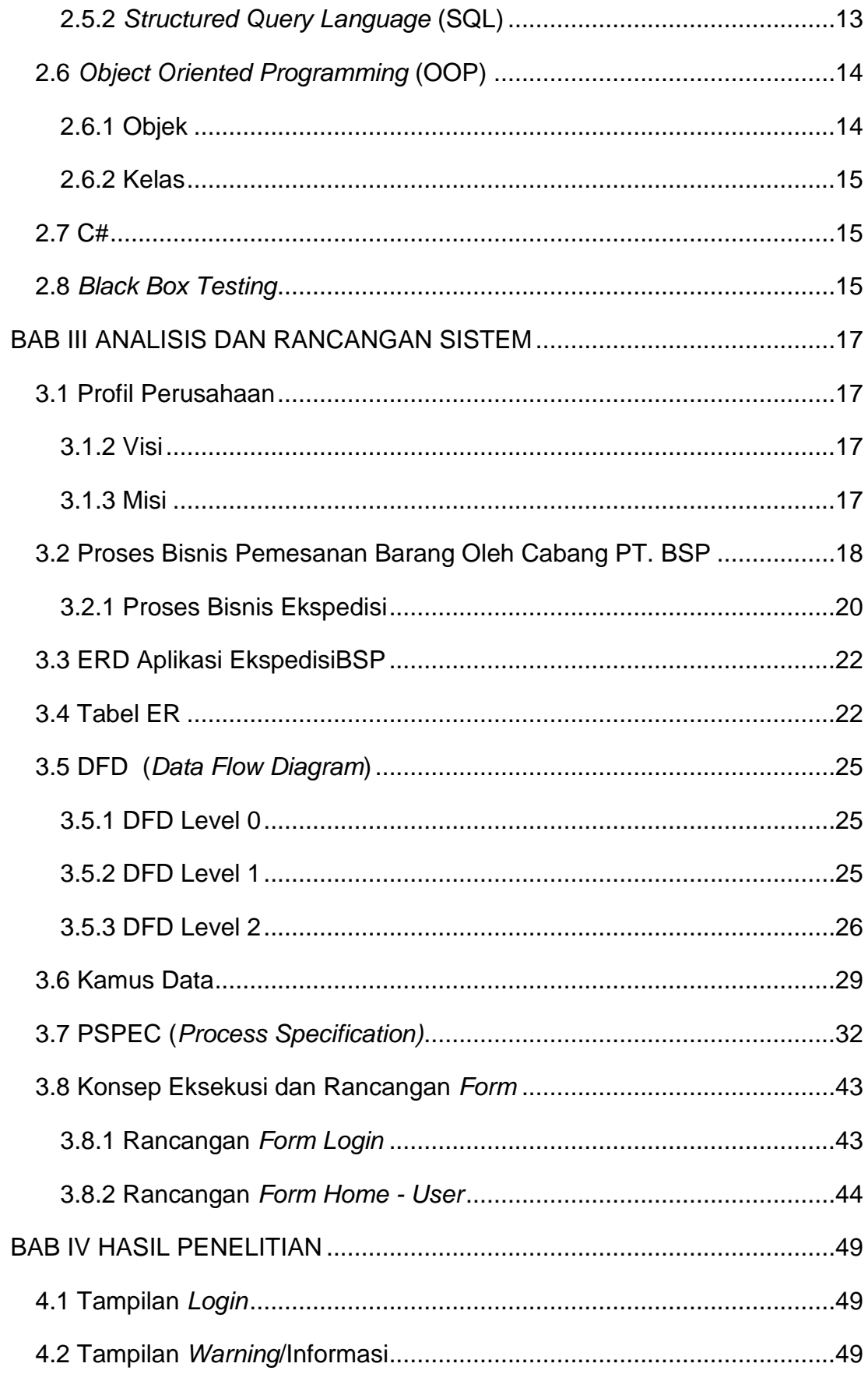

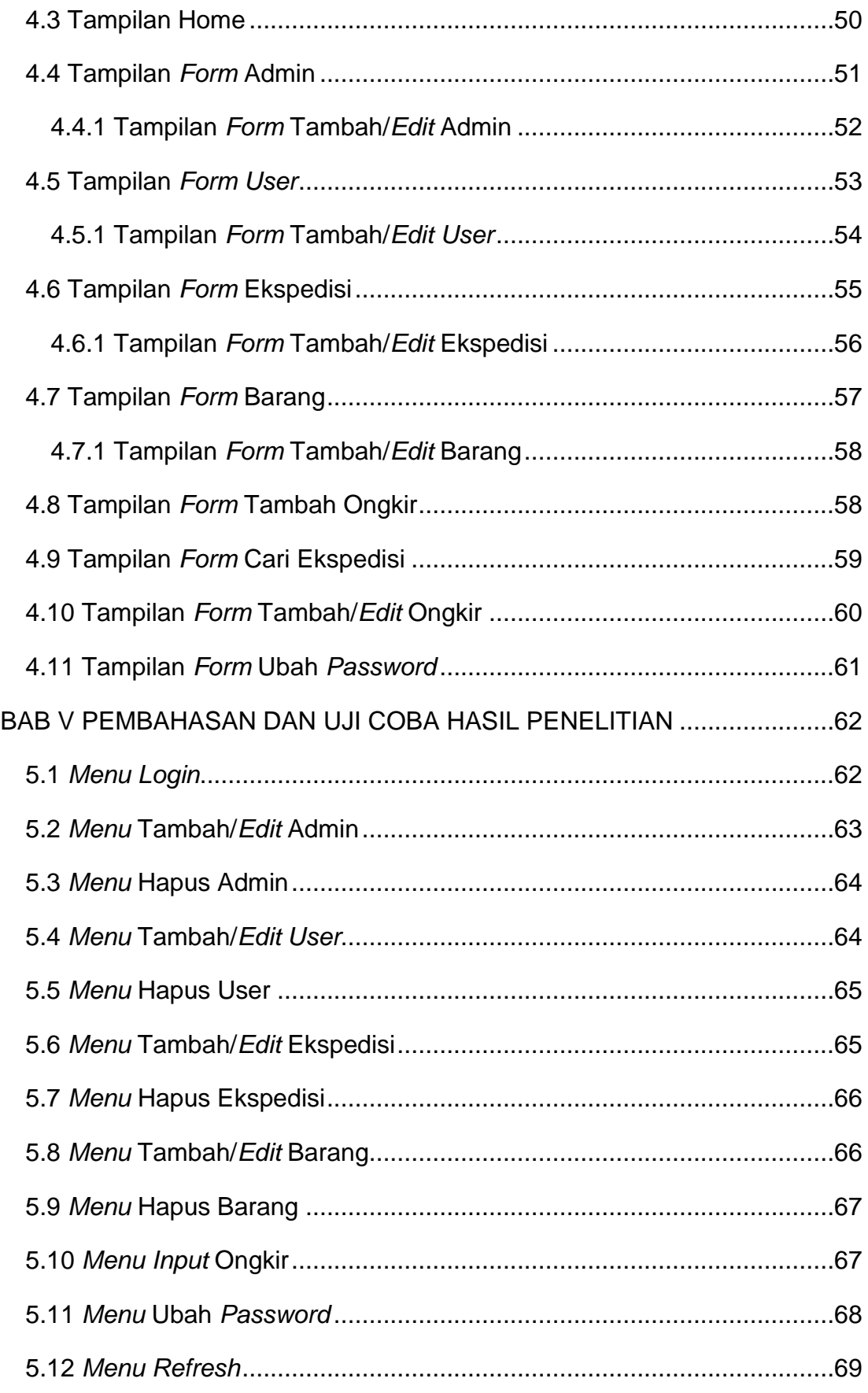

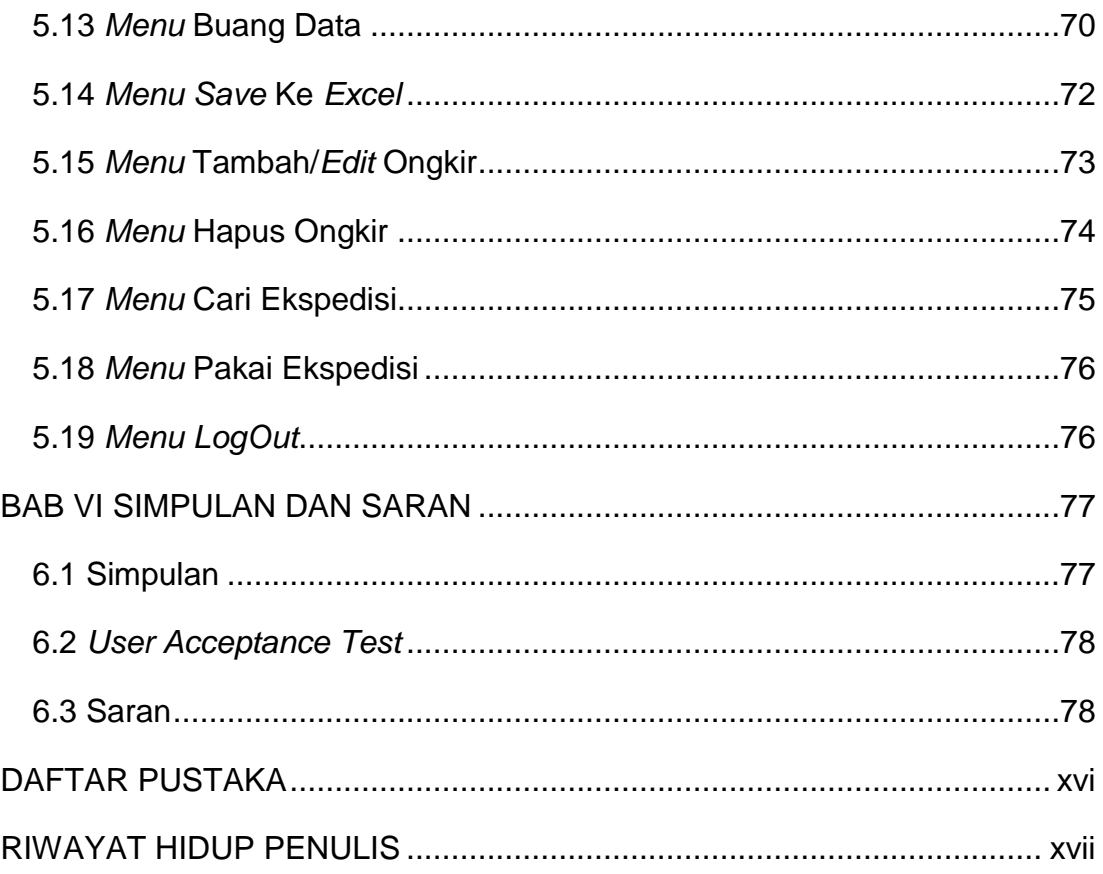

# **DAFTAR GAMBAR**

<span id="page-6-0"></span>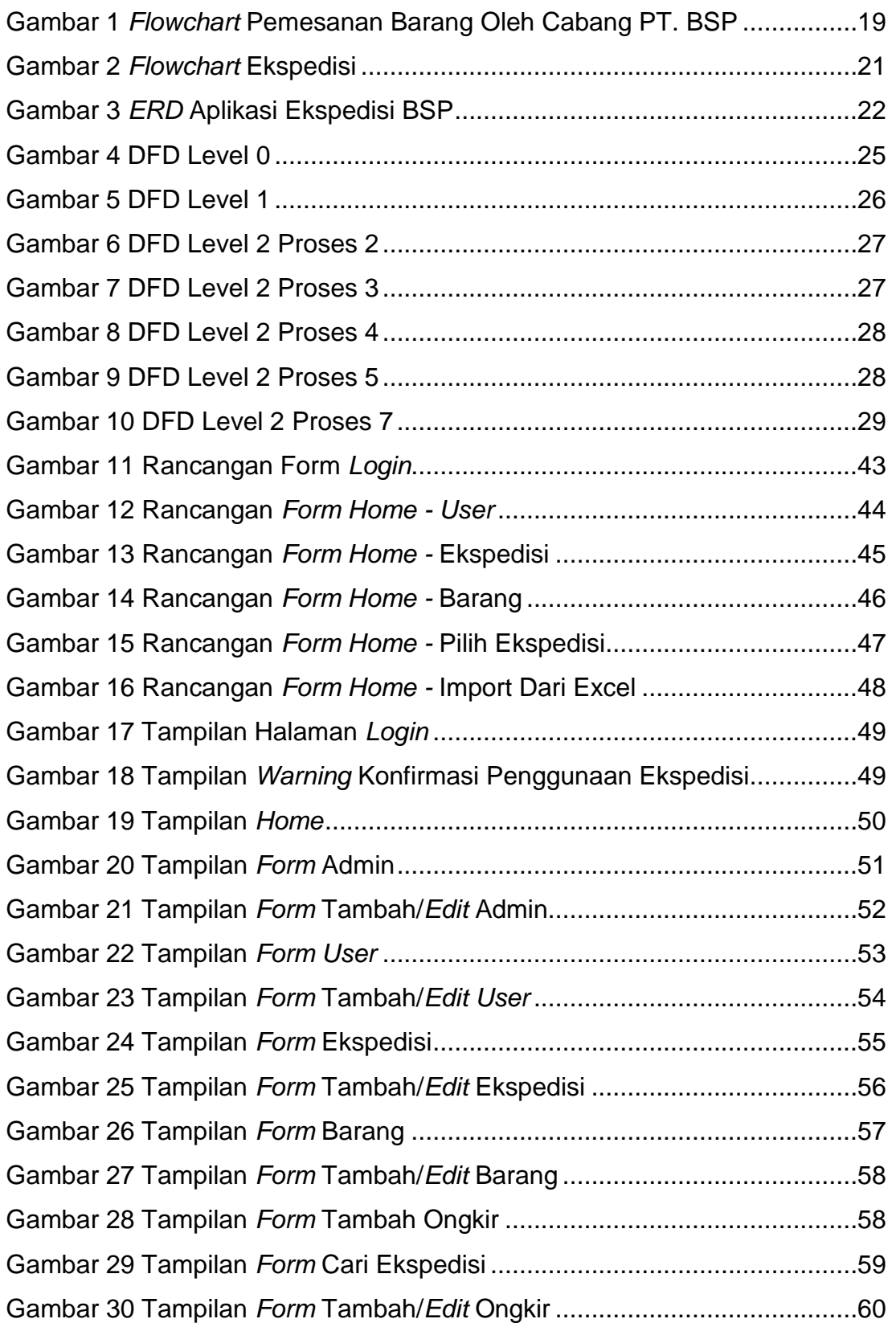

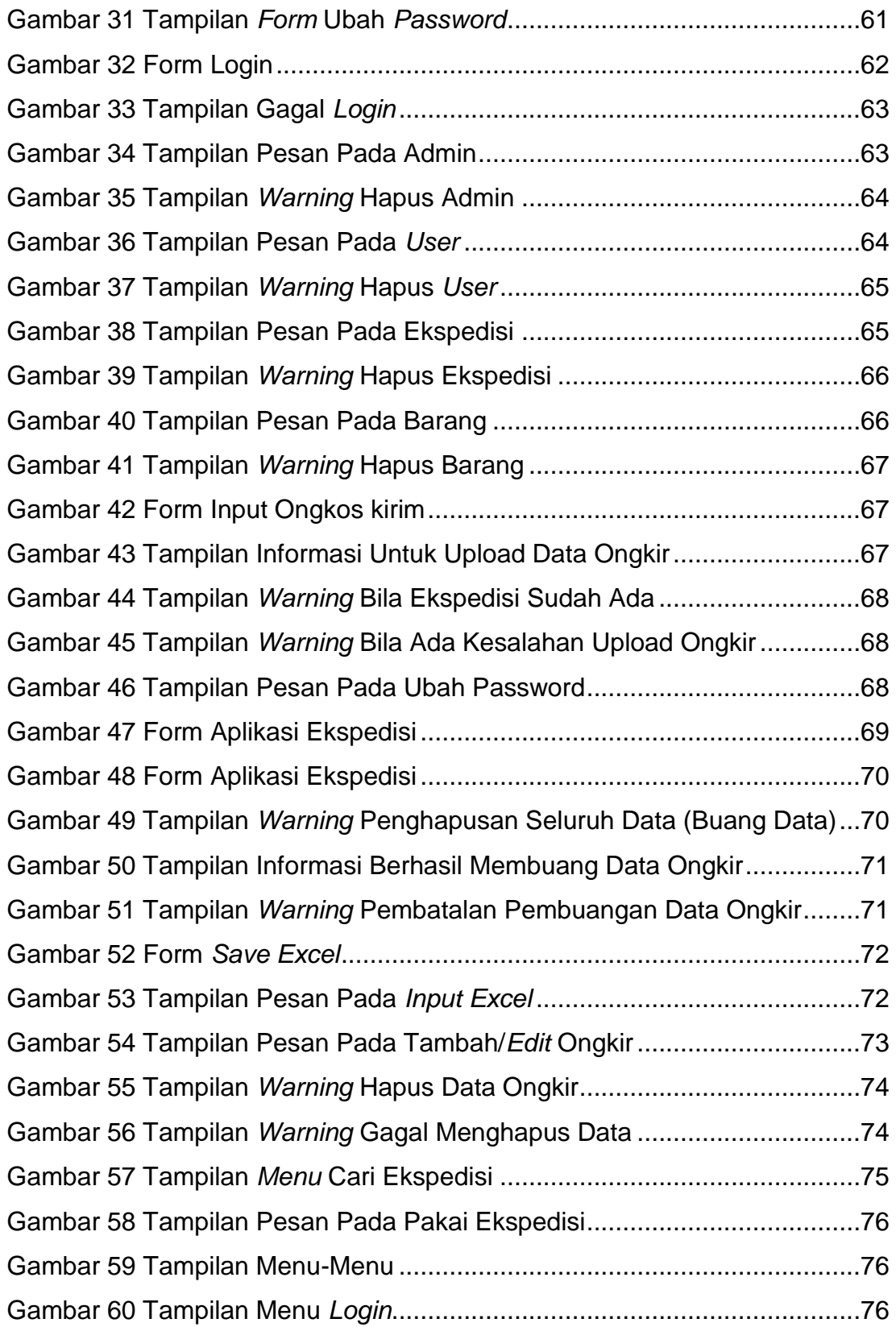

## **DAFTAR TABEL**

<span id="page-8-0"></span>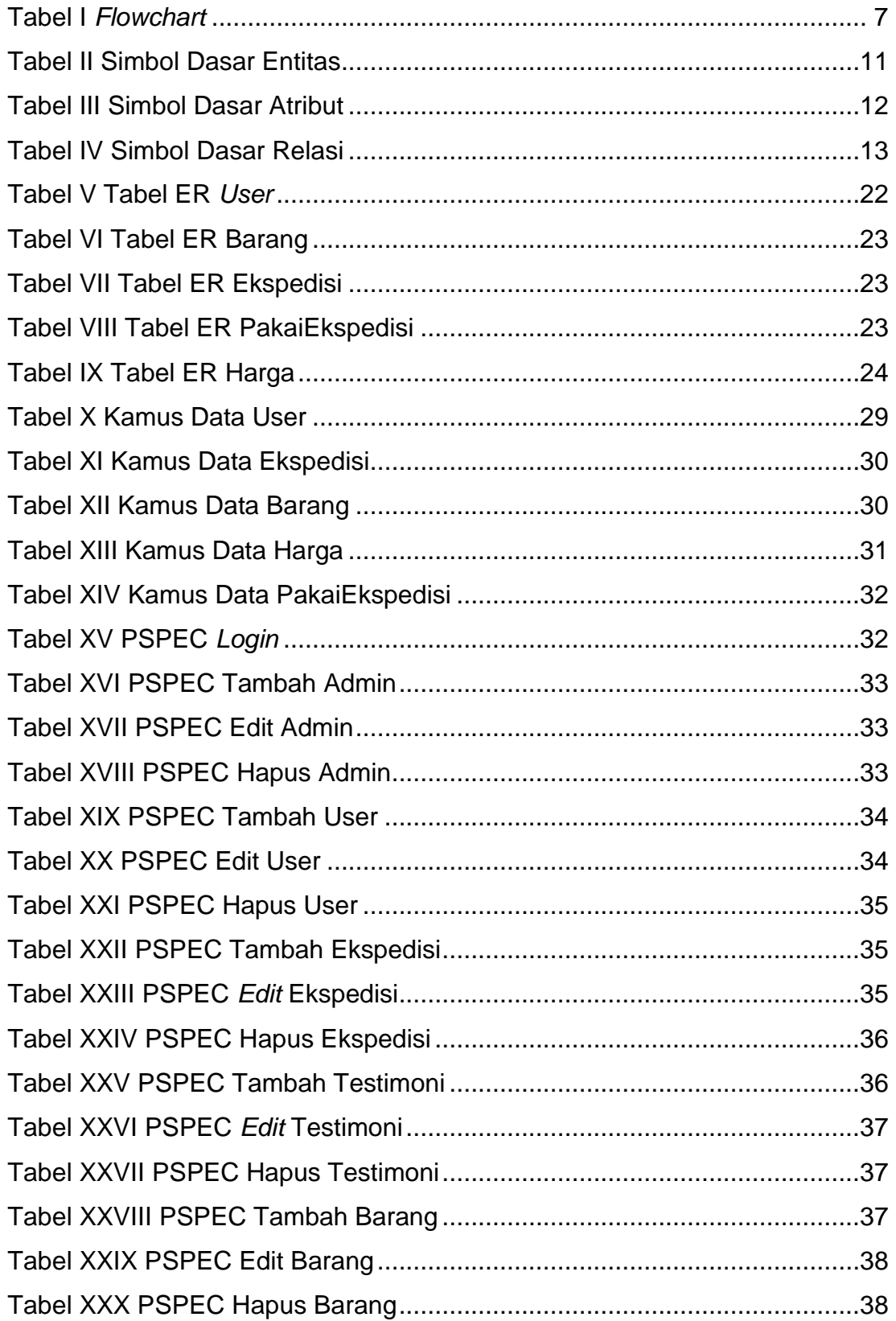

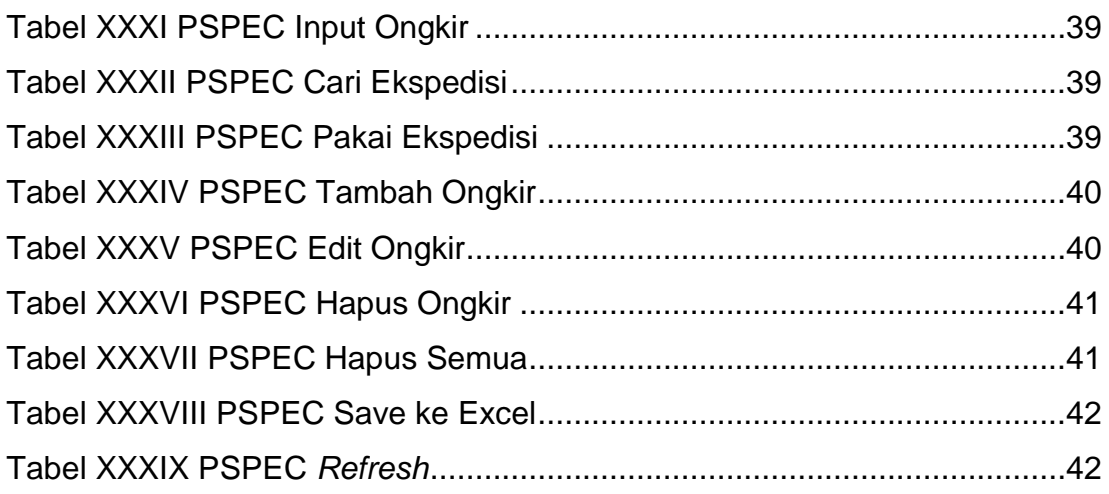